Welcome To Practical and Awesome **Database Design** T.L. Ford www.Cattail.Nu

MS Access SQLite3 MySQL Tap Forms SQL Server Oracle

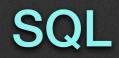

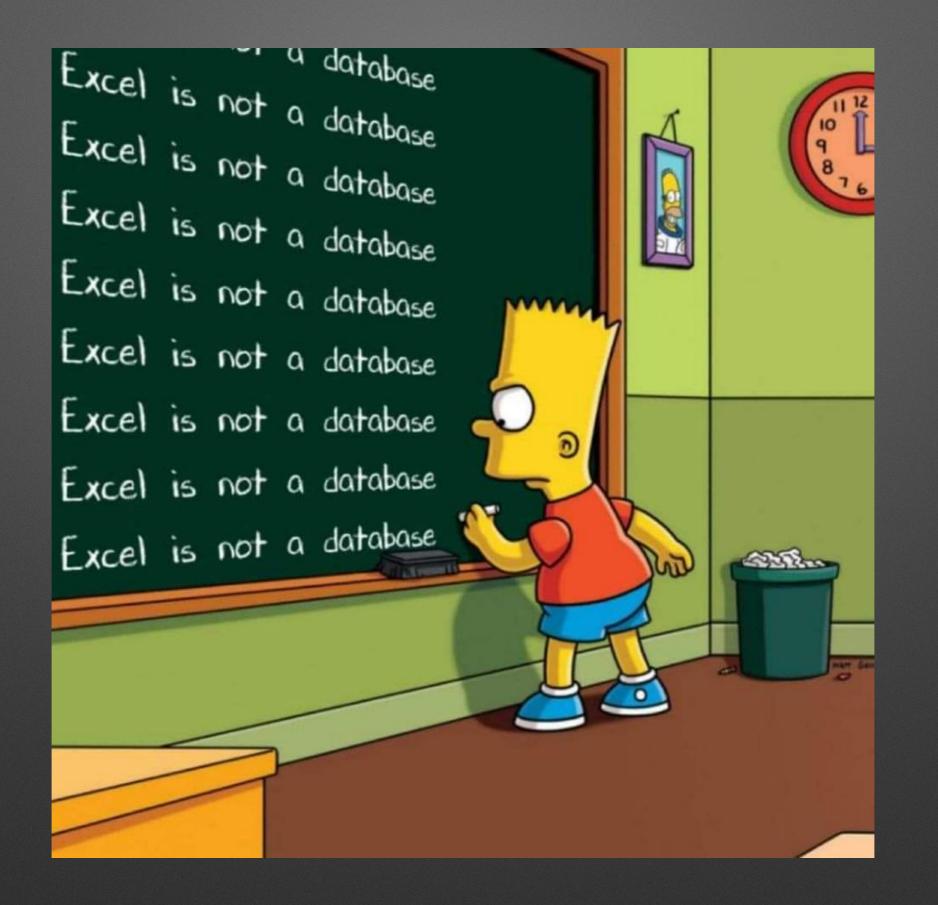

**Except When It Is** 

## **Workshop Topics**

- Databases are Fun!
- Relational Database Design
- Inner, Left, Right, Outer Joins

- WITH
  - Efficiency
  - Security
  - Functionality

Part 1 Database Tables

## **Sorting Information**

Data is grouped by topic into things called tables.

#### **Class Notes**

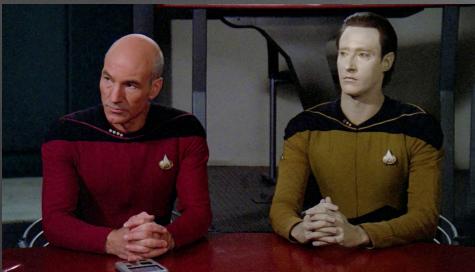

## **Study Groups**

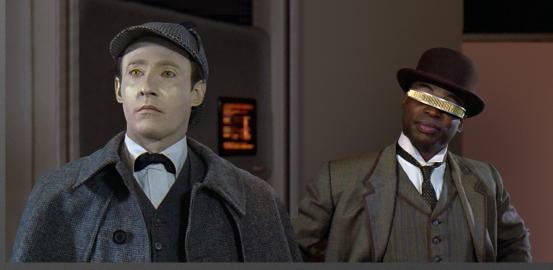

Grades

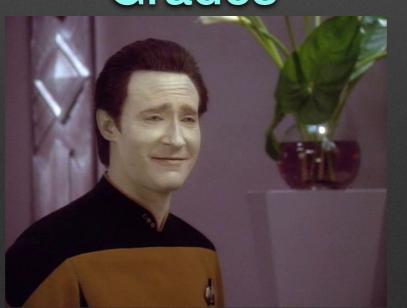

#### http://www.cattail.nu/database/01\_sort\_fields.html

### Exercise 1

# Tableshave aDefinition

#### which is a list of Fields each which has a

#### Data Type

#### and may have properties:

max length allow/prevent null, empty string default value max value auto increment

and may have Indexes for single/groups of Fields

and store Data

*in* Records (rows/tuples)

each which is a Set of Values

*matching the* Field Definitions

#### Definition

## tblPeople

| Field       | Data Type      |  |
|-------------|----------------|--|
| txtName     | text / varchar |  |
| intAge      | integer        |  |
| dtmBirthday | date / time    |  |

#### schema

#### Data

| txtName | intAge | dtmBirthday                |
|---------|--------|----------------------------|
| "Milo"  | 40     | #Oct 23 21:18:45 EDT 1980# |
| "Mario" | 30     | #Oct 23 21:18:45 EDT 1990# |
| "Lucas" | 20     | #Oct 23 21:18:45 EDT 2000# |

# Data Types

| Data type                  | Description                                                                                      | Maximum size             |
|----------------------------|--------------------------------------------------------------------------------------------------|--------------------------|
| unique identifier          | Stores a globally unique identifier (GUID)                                                       |                          |
| auto number/auto increment | From -2,147,483,648 to 2,147,483,647                                                             |                          |
| bit                        | 0, 1, or NULL                                                                                    |                          |
| tinyint                    | From 0 to 255                                                                                    | 1 byte                   |
| smallint                   | From -32,768 to 32,767                                                                           | 2 bytes                  |
| int / long                 | From -2,147,483,648 to 2,147,483,647                                                             | 4 bytes                  |
| bigint                     | From -9,223,372,036,854,775,808 to 9,223,372,036,854,775,807                                     | 8 bytes                  |
| float / single / double    | Floating point number data from -1.79E + 308 to 1.79E + 308 n default to 53, if not specified.   | 4 or 8 bytes             |
| datetime                   | From January 1, 1753 to December 31, 9999                                                        | 8 bytes                  |
| time                       | Store a time only.<br>From 00:00:00.0000000 to 23:59:59.9999999                                  | 3-5 bytes                |
| char(n)                    | Fixed width character string with n is the number of characters to store. Non-Unicode data.      | 8,000 characters         |
| varchar(n)                 | Variable width character string with $n$ is the number of characters to store. Non-Unicode data. | 8,000 characters         |
| varchar(max)               | Variable width character string with maximum number of characters is 2GB. Non-Unicode data.      | 1,073,741,824 characters |
| text                       | Variable width character string.<br>Non-Unicode data.                                            | 2GB of text data         |
| binary(n)                  | Fixed width binary string.                                                                       | 8,000 bytes              |
| varbinary(max)             | Variable width binary string.                                                                    | 2GB                      |

## **Primary and Foreign Keys**

Primary Key: 1 per table. Uniquely identifies the row. Usually auto-generated. Don't let users enter it.

Foreign Key: As many as needed. Identifies a row in another table using that table's primary key value. *Usually automated or entered by a pick-list.* 

# Naming Conventions (1 of 2) Good Practices

- Hungarian Notation, Camel Case
- Avoids keywords by default
- Avoids spaces by default
- No symbol characters (i.e. no fields you have to escape when writing sql [this is a bad name]
- Easily know if you have to escape in SQL where clauses.
- WHERE txtField='quoted' AND IngField=3 AND dtsField < #10/9/2020#</li>

# Naming Conventions (2 of 2) Hungarian Notation

- tbl for Table
- dtm for Date Time
- bln for Boolean
- txt for Char/Text (fixed length)
- mem for Memo/Varchar (variable length)
- int for Integer (0-255)
- Ing for Long (0-255+)
- sng for Single (floating point)
- dbl for Double (big floating point)

#### http://www.cattail.nu/database/02\_naming.html

# Exercise 2

| books table  | tblBooks       | ~ |
|--------------|----------------|---|
| book title   | txtBookTitle   | ~ |
| word count   | IngWordCount   | ~ |
| release date | dtmReleaseDate | ~ |

## **Sorting Fields in Table Definition**

- Primary key
- Foreign keys
- Fixed length, non-null (bln, int, lng, sng, dbl, txt)
- Fixed length, null
- Variable length, non-null
- Variable length, null

Stores and retrieves data most efficiently. SQL will let you order fields for use/display user-friendly.

# Indexes (1 of 2)

| = |         | 0    | en.wikipedia.org/wiki/Database_index |      |        |        |        | +              |                  |        |
|---|---------|------|--------------------------------------|------|--------|--------|--------|----------------|------------------|--------|
|   |         |      |                                      |      | La Not | logged | in Tal | k Contributior | s Create account | Log in |
|   | Article | Talk |                                      |      |        | Read   | Edit   | View history   | Search Wikipedia | Q      |
|   | Dat     | aba  | lse ii                               | ndex |        |        |        |                |                  |        |

From Wikipedia, the free encyclopedia

A **database index** is a data structure that improves the speed of data retrieval operations on a **database table** at the cost of additional writes and storage space to maintain the index data structure. Indexes are used to quickly locate data without having to search every row in a database table every time a database table is accessed. Indexes can be created using one or more columns of a database table, providing the basis for both rapid random lookups and efficient access of ordered records.

An index is a copy of selected columns of data from a table, called a *database key* or simply *key*, that can be searched very efficiently that also includes a low-level disk block address or direct link to the complete row of data it was copied from. Some databases extend the power of indexing by letting developers create indexes on functions or expressions. For example, an index could be created on <code>upper(last\_name)</code>, which would only store the upper-case versions of the <code>last\_name</code> field in the index. Another option sometimes supported is the use of partial indices, where index entries are created only for those records that satisfy some conditional expression. A further aspect of flexibility is to permit indexing on user-defined functions, as well as expressions formed from an assortment of built-in functions.

## https://en.wikipedia.org/wiki/Database\_index

## Indexes (2 of 2)

Index these:

- Primary Keys
- Foreign Keys
- Often used search / sort fields

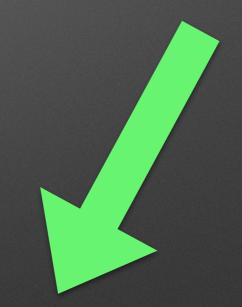

More indexes: Slow on add/update. Less indexes: Slow if needed for search/sort.

## Part 2 Table Relationships

# Relationships (1 of 2)

- Because tables store information about a single topic, we need a way to link tables to get information from multiple tables.
- Link tables on keys (primary key / foreign key)
- Normalization don't duplicate data unnecessarily.

## Relationships (2 of 2)

## As Designed

**Enforced Referential Integrity** 

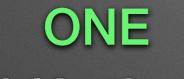

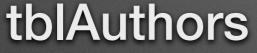

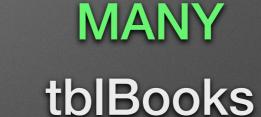

One author can write many books. \* excluding anthologies

## **Common Designs**

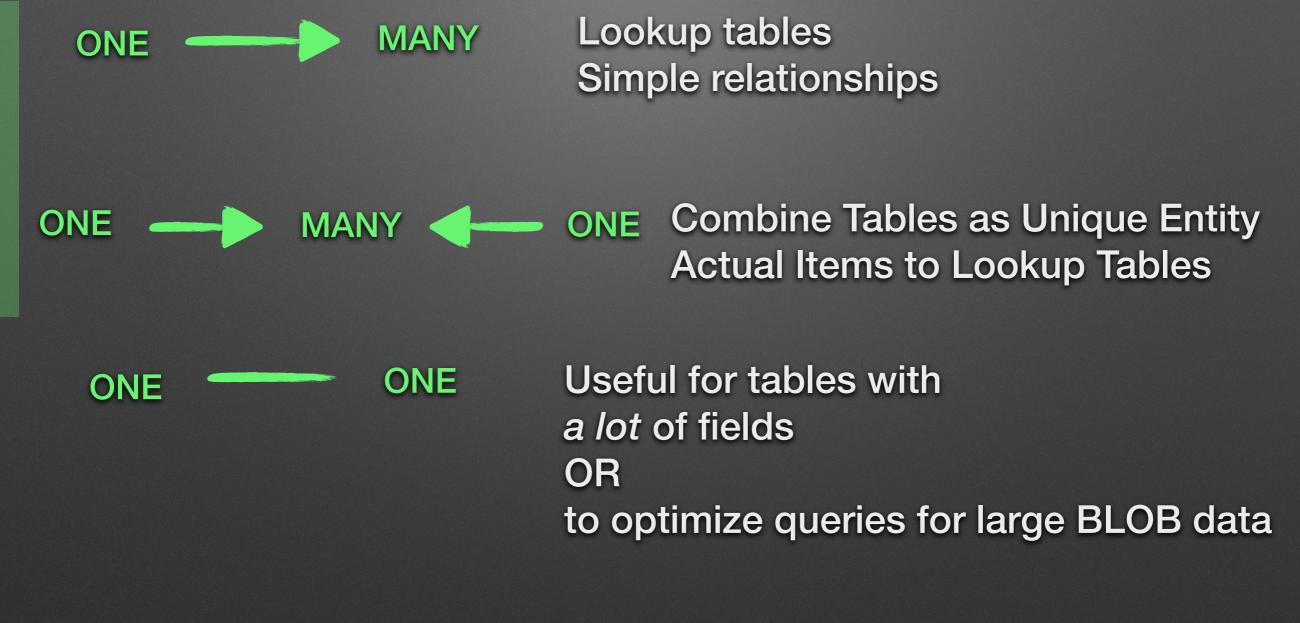

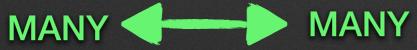

Don't use this. (use one -> many <- one)

## Example

### ONE tblAuthors

#### MANY

ONE tblBooks

#### One book can have many authors. Supports anthologies.

tblBooksAuthors

#### As Stored

| tblAuthorsID | txtAuthorName          |
|--------------|------------------------|
| 1            | "T. L. Ford"           |
| 2            | "Lois McMaster Bujold" |
| 3            | "Charles Stross"       |
| 4            | "Dan Brown"            |

| tblAuthorsID | tblBooksID |
|--------------|------------|
| 1            | 1          |
| 1            | 2          |
| 2            | 2          |
| 1            | 3          |
| 2            | 3          |
| 3            | 3          |

| tblBooksID | txtBookName                 |  |
|------------|-----------------------------|--|
| 1          | "Colony One"                |  |
| 2          | "Made Up Anthology"         |  |
| 3          | "Another Made Up Anthology" |  |

#### As Retrieved via SQL

| txtAuthorName          | tblAuthorsID | tblBooksID | txtBookName                 |
|------------------------|--------------|------------|-----------------------------|
| "T. L. Ford"           | 1            | 1          | "Colony One"                |
| "T. L. Ford"           | 1            | 2          | "Made Up Anthology"         |
| "Lois McMaster Bujold" | 2            | 2          | "Made Up Anthology"         |
| "T. L. Ford"           | 1            | 3          | "Another Made Up Anthology" |
| "Lois McMaster Bujold" | 2            | 3          | "Another Made Up Anthology" |
| "Charles Stross"       | 3            | 3          | "Another Made Up Anthology" |

## **Design Arrows are Irrelevant to SQL**

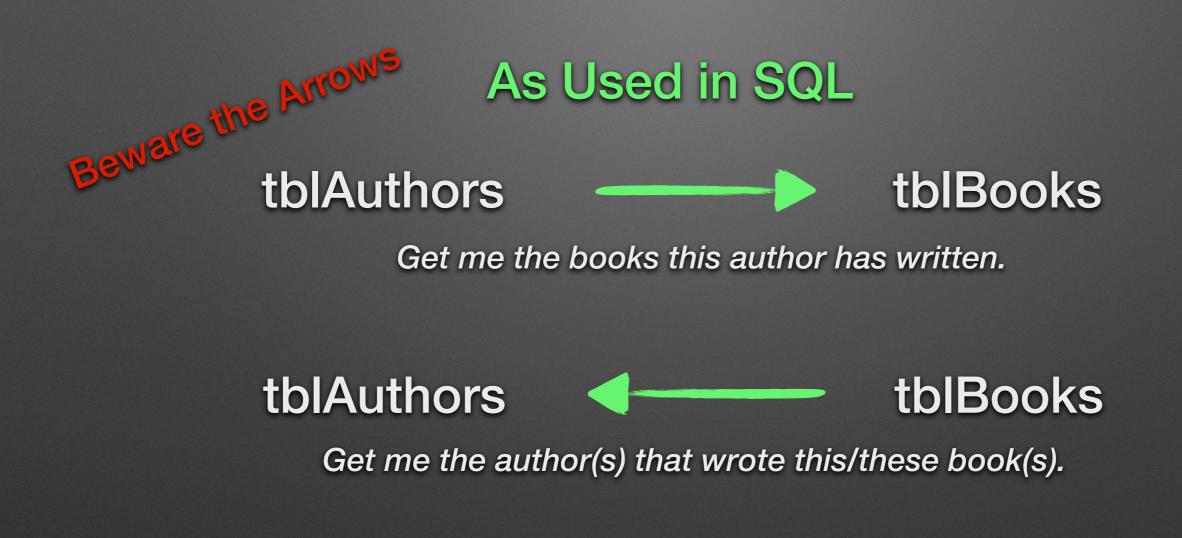

## SQL

SELECT tblA.\*, tblB.\* FROM

tblA INNER JOIN tblB ON tblA.tblAID = tblB.tblAIDINNER JOINonly retrieve data where both have values and both values match

tblA LEFT JOIN tblB ON tblA.tblAID = tblB.tblAID retrieve all data on the first table (left) AND

nothing if no match OR data from the second (right) side if matched

tblA RIGHT JOIN tblB ON tblA.tblAID = tblB.tblAIDRIGHT JOINretrieve all data on the second table (right) ANDnothing if no match OR data from the first (left) side if matched

tblA OUTER JOIN tblB ON tblA.tblAID = tblB.tblAID retrieve all data from both tables AND nothing if no match OR data if matched

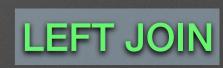

**OUTER JOIN** 

SQL

SELECT tbIA.\*, tbIB.\* FROM

tbIA LEFT JOIN tbIB ON tbIA.tbIAID = tbIB.tbIAID

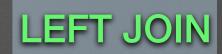

is the same as

#### tblB RIGHT JOIN tblA ON tblB.tblAID = tblA.tblAID

**RIGHT JOIN** 

## Part 3 Wisdom

## Personal Conventions (1 of 2)

CamelCase naming

Table tblTableName Key field same as table name with ID Primary key always listed first tblTableName tblTableNameID (autonumber)

Related tables include master table in name Foreign keys listed after primary key Foreign keys have same name as their associated primary key tblTableNameAnother tblTableNameAnotherID (autonumber) tblTableNameID (foreign key)

## Personal Conventions (2 of 2)

Fields added to every table dtmCreatedOn txtCreatedBy dtmModifiedOn txtModifiedBy

Field Lookup List Tables Field name matches destination field txtLookupField txtLookupField (text) Examples and Discussion

## About Me

After a few wonderful decades programming databases, computer security, and doing general IT support, I left the windowless office to write, make art, and enjoy the magnificence of the outdoors. I program things for amusement now, including bots.

See my website: <u>http://www.Cattail.Nu</u>

Please consider reading or sharing one of my books:

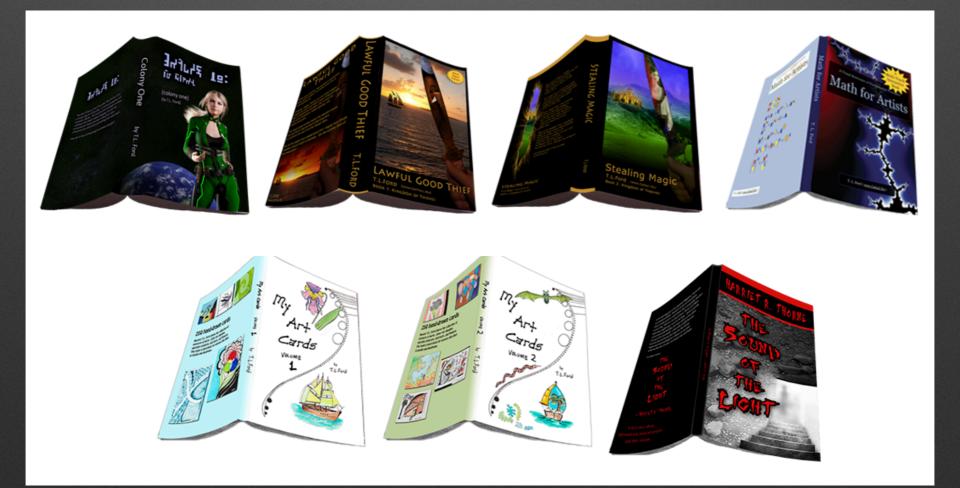